# **WYBÓR CZASOPISMA DO PUBLIKACJI**

Poniżej przedstawimy kilka wskazówek, dzięki którym będzie można wyszukać i ocenić czasopismo. Wskazane bazy i serwisy przybliżą politykę wydawcy, wskaźniki bibliometryczne, punktację MNiSW oraz zgodność z wymogami NCN.

## **Przeglądanie listy czasopism na stronie wydawcy lub skorzystanie z narzędzi typu "***journal finder***" za pomocą przygotowanego abstraktu, tytułu lub słów kluczowych związanych z manuskryptem.**

**[Science Direct](https://www.sciencedirect.com/browse/journals-and-books?accessType=openAccess) lub [Elsevier Journal Finder](https://journalfinder.elsevier.com/)  [Sage Journals](https://journals.sagepub.com/) lub [Sage Journal Recommender](https://journal-recommender.sagepub.com/)  [Springer Journal Suggester](https://journalsuggester.springer.com/) [Taylor & Francis Journal Suggester](https://authorservices.taylorandfrancis.com/publishing-your-research/choosing-a-journal/journal-suggester/)  [Wiley Journal Finder](https://www.wiley.com/en-ie/publish/journal-finder?utm_campaign=ATP&utm_medium=paidsearch&utm_source=google&utm_source=google&utm_medium=paidsearchl&utm_campaign=ATP_Journal_Finder&gclid=EAIaIQobChMIlKm_5-G8gwMVdllBAh2lpQqoEAAYASAAEgIj1_D_BwE) [Edanz Journal Selector](https://www.edanz.com/journal-selector)  MDPI [Journal Finder](https://www.mdpi.com/about/journalfinder) Directory of Open Access Journals (DOAJ):** baza międzynarodowych recenzowanych czasopism otwartego dostępu

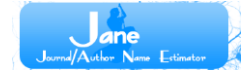

Nauki biologiczne i medyczne

#### **[JANE Journal / Author Name Estimator based on PubMed](https://jane.biosemantics.org/)**

wyszukiwanie poprzez: tytuł i/lub abstrakt artykułu lub za pomocą słów kluczowych. Opcje "Znajdź czasopisma", "Znajdź autorów" lub "Znajdź artykuły". Wynik wskazuje czasopisma, które są obecnie indeksowane w bazie MEDLINE **[Journals Currently Indexed in](https://www.ncbi.nlm.nih.gov/nlmcatalog?term=currentlyindexed%5BAll%20Fields%5D%20AND%20currentlyindexedelectronic%5BAll%20Fields%5D&cmd=DetailsSearch)  [Medline](https://www.ncbi.nlm.nih.gov/nlmcatalog?term=currentlyindexed%5BAll%20Fields%5D%20AND%20currentlyindexedelectronic%5BAll%20Fields%5D&cmd=DetailsSearch)** oraz zatwierdzone przez **[Directory of Open Access Journals \(DOAJ\).](https://doaj.org/)**

Wybieramy wynik z najwyższym wskaźnikiem **Confidence.**

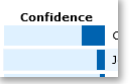

## **WYSZUKIWANIE CZASOPISM W BIBLIOMETRYCZNYCH BAZACH DANYCH**

Czasopisma na platformie *Web of Science* można wyszukać za pomocą narzędzia **[Match manuscript](https://mjl.clarivate.com/home)** lub **[Search Journals.](https://mjl.clarivate.com/home)** *(wymagane konto osobiste na platformie WoS, należy je założyć w sieci uczelnianej).*

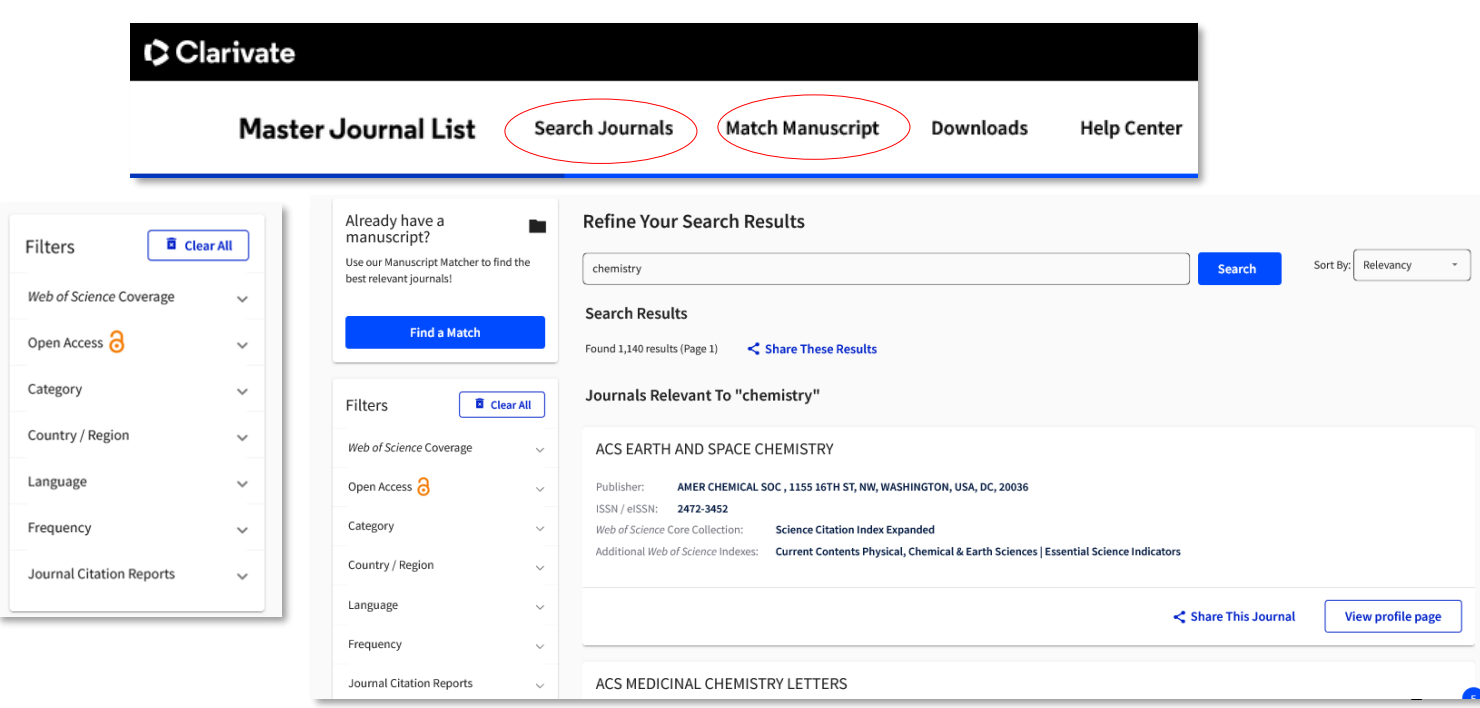

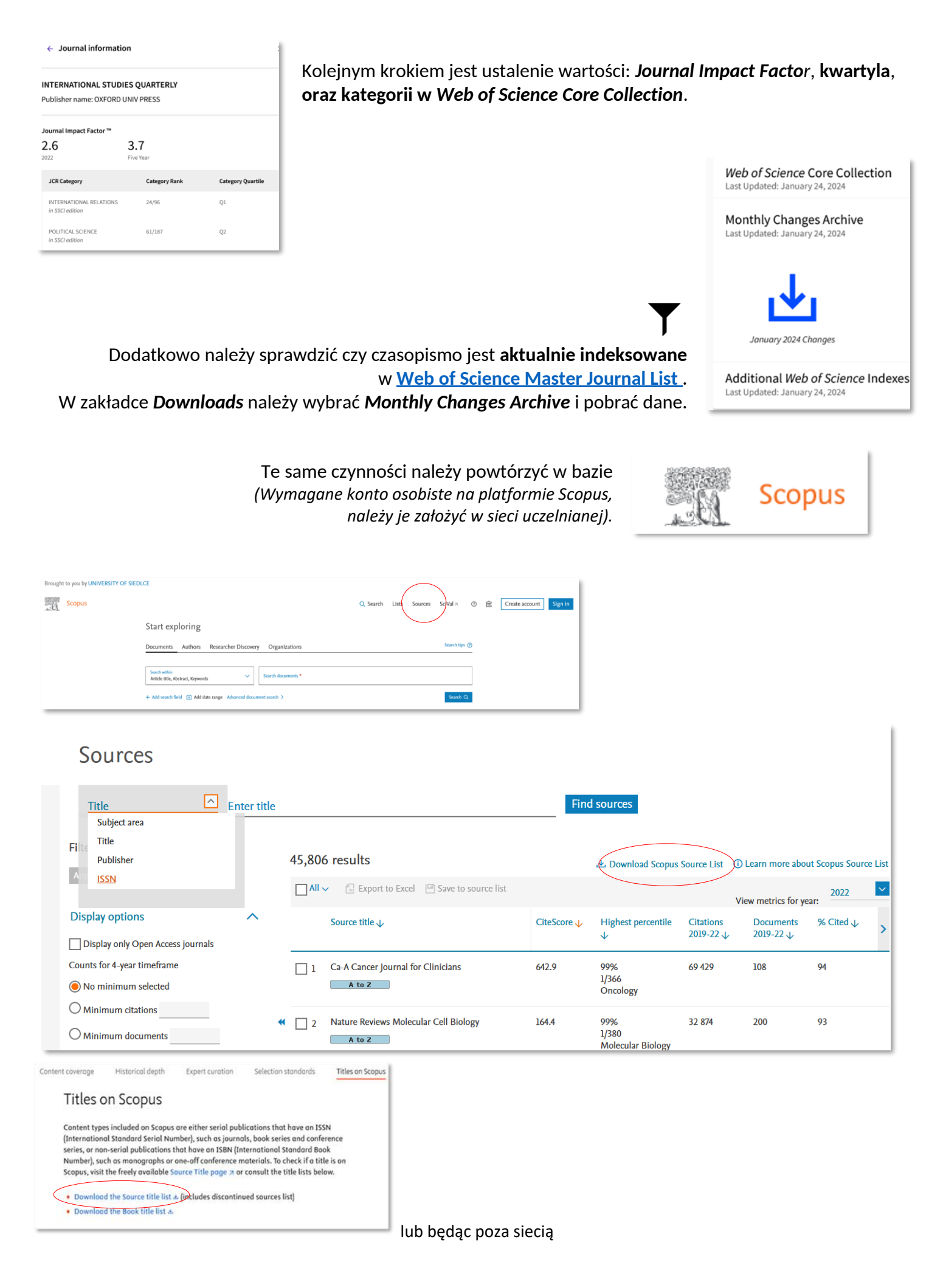

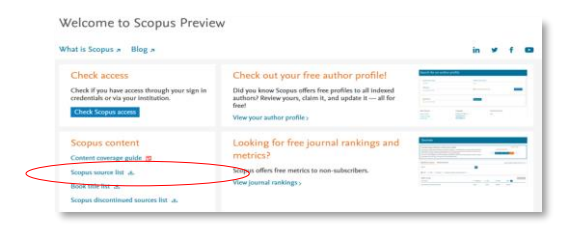

## W pobranym pliku >> *Discontinued titles*

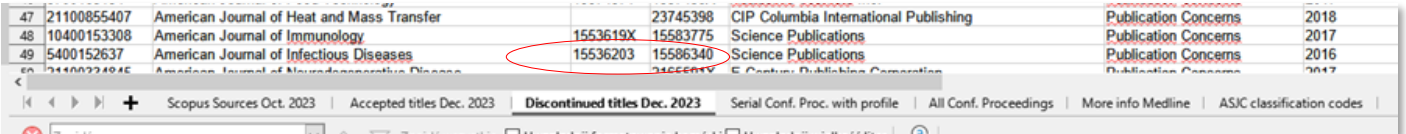

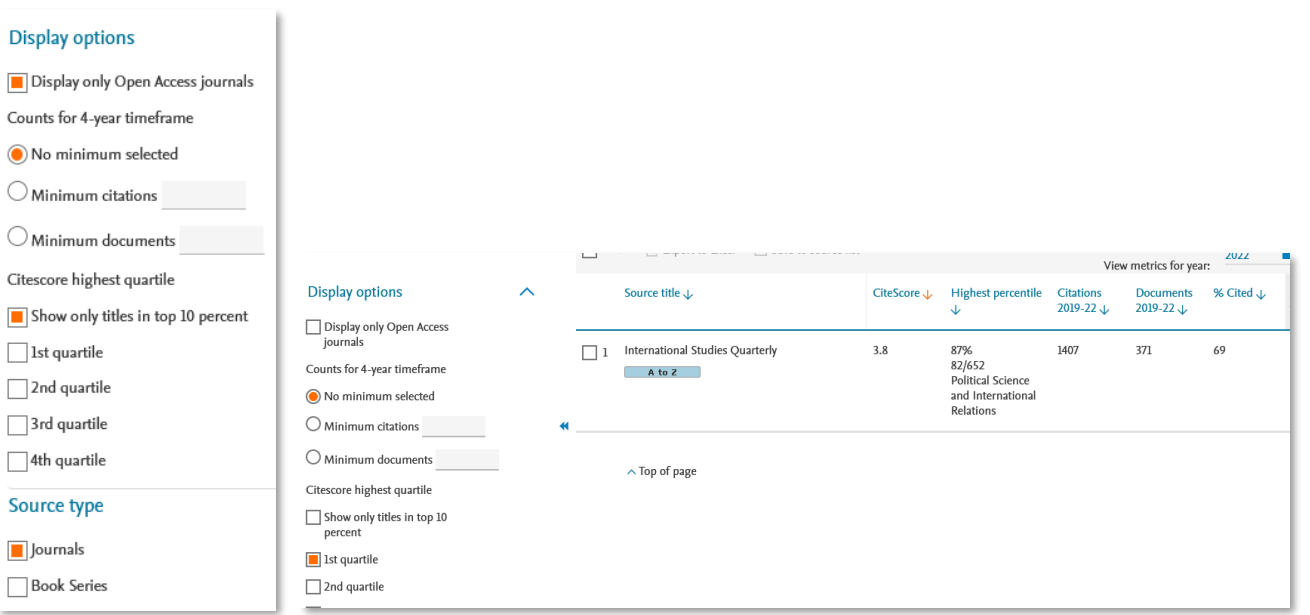

# **PODCZAS WYSZUKIWANIA I WYBIERANIA TYTUŁÓW NALEŻY PAMIĘTAĆ CZY:**

- treść artykułu odpowiada wymaganiom czasopisma i mieści się w jego zakresie tematycznym?
- publikowane w czasopiśmie prace dotyczą naszego obszaru badań?
- czasopismo jest monotematyczne czy wielodziedzinowe?

#### PO USTALENIU:

- celu i zakresu czasopisma,
- częstotliwości i regularności ukazywania się,
- rodzaju przyjmowanych artykułów,
- szybkości procesu redakcyjnego i czasu publikacji od przesłania tekstu,
- □ osób publikujących w tytule (uznani autorzy, recenzenci, członkowie rady),

#### NALEŻY UPEWNIĆ SIĘ CZY:

- <sup>n</sup> łatwo jest znaleźć najnowsze prace w nim opublikowane?
- $\Box$  jest indeksowane w elektronicznych bazach danych istotnych dla dziedziny?
- czasopismo posiada trwały cyfrowy identyfikator obiektów np. numer DOI? numer DOI jest aktywny?
- czasopismo prowadzi politykę otwartego dostępu, czy używa licencji CC?
- znajduje się na liście **[DIRECTORY OF OPEN ACCESS](https://doaj.org/) JOURNALS (DOAJ).**

OCENIAJĄC CZASOPISMO NAUKOWE NALEŻY PRZEANALIZOWAĆ WARTOŚĆ i AKTUALNOŚĆ WSKAŹNIKÓW BIBLIOMETRYCZNYCH:

**CiteScore** - Scopus®, **SNIP** (Source Normalized Impact per Paper) – w bazie

CClarivate **JIF** (**Journal Impact Factor)** – w **Journal Citation Reports Web of Science** 

ABY SPRAWDZIĆ POTENCJALNY WPŁYW I ZASIĘG CZASOPISMA ANALIZUJEMY LICZBĘ:

- cytowań przeciętnego artykułu w danym czasopiśmie,
- pobrań i liczbę głównych autorów korespondencyjnych na poziomie kraju/regionu w ciągu ostatnich kilku pełnych lat.

Dodatkowo, należy sprawdzić:

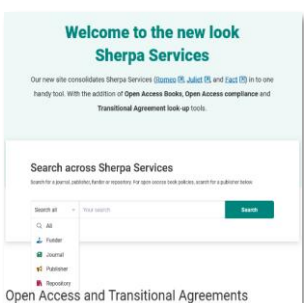

POLITYKĘ OTWARTOŚCI WYDAWCY w serwisie **[Sherpa RoMEO,](https://beta.sherpa.ac.uk/)** gdzie zapoznamy się z polityką w zakresie praw autora do zamieszczania materiałów źródłowych prac w repozytoriach, ewentualnym embargu. Nie wszyscy wydawcy zarejestrowani są w serwisie.

Scopus

LICZBĘ PUNKTÓW PRZYZNANYCH PRZEZ MNISW ORAZ ZGODNOŚĆ DYSCYPLINY MOŻEMY SPRAWDZIĆ : **[Wykaz czasopism naukowych](https://www.gov.pl/web/nauka/ujednolicony-wykaz-czasopism-naukowych)**, **[Gdzie te punkty?](https://wykazy.net.pl/index.php)**, **[Punktoza.pl](https://bg.uek.krakow.pl/otwarta-nauka/coffee-is-health-food-myth-or-fact/)**

### PRZYDATNE BĘDĄ SERWISY:

**[Arianta](https://arianta.pl/#/szukaj)** (serwis informujący o polskich czasopismach elektronicznych), **[Most Wiedzy](https://mostwiedzy.pl/pl/magazine/catalog)** ,

**[Baza Wiedzy UwS](https://bazawiedzy.uph.edu.pl/search/journalseries?ps=20&t=simple&showRel=false&lang=pl&qp=&cid=715044)** - **wyszukiwarka czasopism punktowanych** pozwoli dodatkowo ustalić, kto z UwS publikował w tytule.

# **ABY UNIKNĄĆ "DRAPIEŻNYCH" WYDAWCÓW NALEŻY USTALIĆ CZY**:

 wydawca czasopisma jest znany? czasopismo jest powiązane ze znaną organizacją, uczelnią, towarzystwem naukowym? wydawca należy do :

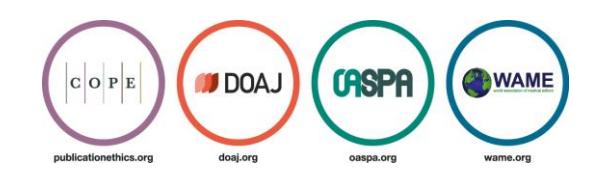

**Committee on [Publication Ethics \(COPE\)](http://publicationethics.org/) , [Open AccessS](http://oaspa.org/)cholarly Publishers[' Association \(OASPA\)](http://oaspa.org/) ?**  Czy deklaruje stosowanie wytycznych określonych przez **[ICMJE,](http://www.icmje.org/recommendations/browse/roles-and-responsibilities/defining-the-role-of-authors-and-contributors.html) [WAME,](http://wame.org/authorship) [COPE,](https://publicationethics.org/authorship) [EASE](http://www.ease.org.uk/publications/ease-checklist/) ,** a następnie sprawdzić, wykorzystując poniższe narzędzia:

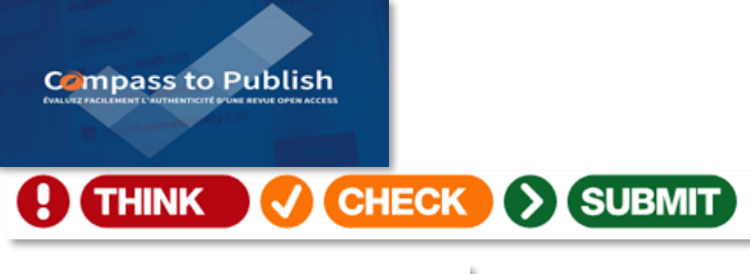

**[link do: aplikacji Compass to Publish \(j. ang.\)](https://app.lib.uliege.be/compass-to-publish/test)**

**[link do: Think Check Submit \(j. pol.\)](https://thinkchecksubmit.org/journals/polish/)**

The Retraction Watch Hijacked **Journal Checker** 

**[link do: Hijacked Journal Checker](https://docs.google.com/spreadsheets/d/1ak985WGOgGbJRJbZFanoktAN_UFeExpE/edit#gid=5255084)**

Więcej informacji >>> <https://bg.uws.edu.pl/pracownicy/dla-autorow/2-ogolne/758-drapiezni-wydawcy>

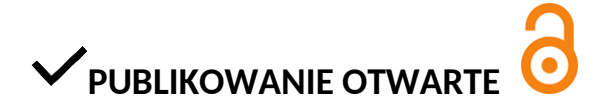

Należy sprawdzić czy czasopismo oferuje bezpłatnie opublikowanie artykułu w Open Access.

Uniwersytet w Siedlcach jest beneficjentem licencji krajowej = zwolnienie z opłaty *Article Processing Charge (APC)* **[Elsevier](https://wbn.icm.edu.pl/publikowanie-otwarte/#elsevier_oa) [Springer;](https://wbn.icm.edu.pl/publikowanie-otwarte/#springer_oa)** czy dodatkowo opłaca możliwość publikowania w otwartym dostępie, w ramach : umów konsorcyjnych zawartych przez UwS : **Taylor & Francis, American Chemical Society (ACS);**  umów indywidualnych zawartych przez UwS **MDPI (Multidisciplinary Digital Publishing Institute).**

Więcej informacji : **[Programy publikowania otwartego](https://bg.uws.edu.pl/otwarta-nauka/programy-publikowania-otwartego) [Wirtualnej Biblioteki Nauki](https://wbn.icm.edu.pl/publikowanie-otwarte/) – publikowanie otwarte.**

## **WYSZUKIWANIE CZASOPISM NA POTRZEBY PROJEKTU**

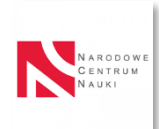

Czy spełnia wymogi instytucji przyznającej grant tu: **[Narodowe Centrum Nauki](https://www.ncn.gov.pl/)** [Polityka NCN dotycząca otwartego dostępu do publikacji](https://ncn.gov.pl/sites/default/files/pliki/2021_10_instrukcja_open_access_NCN.pdf) *Pismo z dnia 16.10.2023 w związku* ze **[złagodzeniem zapisów Polityki OA w Narodowym Centrum Nauki](https://www.ncn.gov.pl/sites/default/files/pliki/pismo_ws_zlagodzenia_zapisow%20dotyczacych_polityki_oa_w_ncn.pdf)**

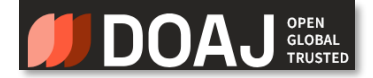

Czy jest indeksowane w : **[Directory of Open Access Journals \(DOAJ\):](https://doaj.org/) baza międzynarodowych recenzowanych czasopism otwartego dostępu** 

JOURNAL CHECKER TOOL

**JCT** to narzędzie polecane przez NCN, pozwalające sprawdzić, czy czasopismo:

- oferuje ścieżkę publikacji w otwartym dostępie zgodnie z licencją CC BY (lub równoważną) i bez embarga,
- autorzy mają możliwość zachowania praw autorskich,
- <sup>n</sup> jest w pełni otwarte, zgodnie z Planem S, lub
- $\overline{p}$  jest objęte umową transformacyjną zawartą z instytucją (tu: NCN),
- <sup>n</sup> jest to czasopismo transformacyjne (w trakcie przechodzenia w całości na Open Access),
- jest to czasopismo subskrypcyjne które zezwala na samoarchiwizację (np. publikowanie postprintu w repozytorium instytucjonalnym).

Wprowadzając **ISSN** lub **tytuł czasopisma**, nazwę agencji finansującej badania (tu: **NCN**) oraz nazwę instytucji lub jej numer **ROR**, możemy sprawdzić, czy czasopismo będzie odpowiednie do publikacji wyników badań w ramach naszego projektu.

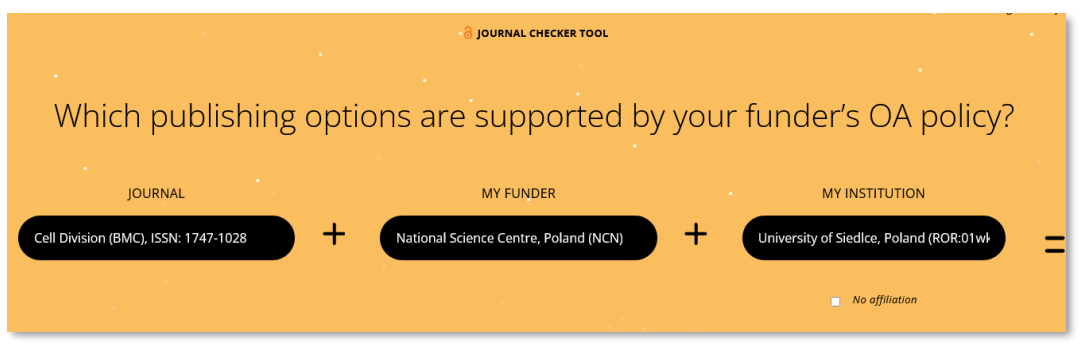

#### My INSTTITUTION – **University of Siedlce /** ROR: **01wkb9987**

Dane wykorzystywane w narzędziu JCT pochodzą z serwisów: [Shareyourpaper.org Permissions](https://shareyourpaper.org/permissions) [Directory of Open Access Journals \(DOAJ\)](https://doaj.org/)

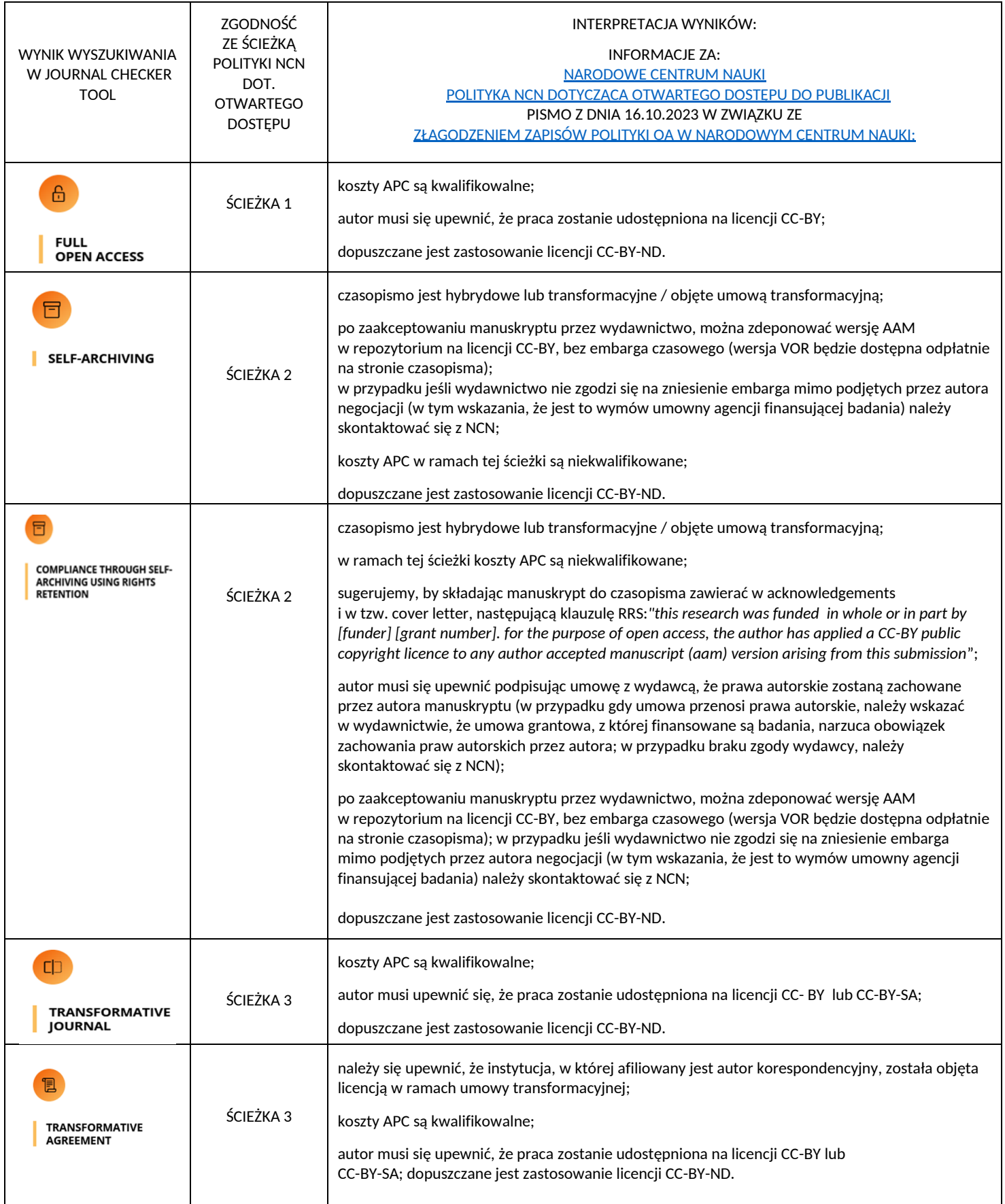

 **AAM - Author Accepted Manuscript (AAM)** - ostateczna, stworzona przez autora wersja manuskryptu, która obejmuje wszelkie zmiany dokonane po recenzji wydawcy i została zaakceptowana do publikacji przez czasopismo. Czasami autorzy mają prawa do tej wersji. wiele czasopism zezwala autorom na udostępnienie AAM w otwartych repozytoriach;

**VoR - Version of Record (VoR)** - wersja ostateczna manuskryptu, opublikowana w czasopiśmie, sformatowana i sprawdzona przez wydawcę. Zawiera logo czasopisma, zestaw czcionek i grafikę odpowiadającą systemowi identyfikacji wizualnej czasopisma. Zazwyczaj wydawcy posiadają prawa do VOR. większość czasopism jest restrykcyjna w kwestii udostępniania VOR w otwartych repozytoriach. Inne nazwy: pdf wydawcy.

## Gdy wybraliśmy już czasopismo pamiętajmy, o **Academic Search Engine Optimization (ASEO), optymalizacji pod kątem wyszukiwarek.**

ASEO to lepsza widoczność i rozpoznawalność tekstu w sieci, indeksowanie i pozycjonowanie w wyszukiwarkach, większe grono odbiorców i zwiększenie liczby pobrań tekstu, a tym samym potencjalnie więcej cytowań i lepsza rozpoznawalność autora.

#### Kluczowe części artykułu dla ASEO to: **tytuł**, **śródtytuły**, **abstrakt**, **słowa kluczowe**.

Taylor & Francis 2020, VOL. 14, NO. 1, 90-115<br>https://doi.org/10.1080/17513758.2020.1722265 a OPEN ACCESS **8** Modelling malaria dynamics with partial immunity and protected travellers: optimal control and cost-effectiveness analysis

S. Olaniyi <sup>®</sup>, K. O. Okosun<sup>b,c</sup>, S. O. Adesanya<sup>d</sup> and R. S. Lebelo<sup>e</sup>

a Department of Pure and Applied Mathematics, Ladoke Akintola University of Technology, Ogbomoso, Department of Mathematics, Vaal University of Technology, Vanderbijlpark, South Africa<br>
Nigeria; <sup>b</sup> Department of Mathematics, Vaal University of Technology, Vanderbijlpark, South Africa;<br>
<sup>C</sup> Department of Mathematics, U Vanderbiilpark, South Africa

**JOURNAL OF BIOLOGICAL DYNAMICS** 

**ABSTRACT**<br>A mathematical model of malaria dynamics with naturally acquired<br>A mathematical model in the presence of protected travellers is pre-<br>sented. The qualitative analysis carried out on the autonomous<br>model reveals locally asymptotically stable malaria-free and malaria-present equilibria coexist as the basic reproduction number crosses unity. The increased fraction of **protected travellers** is shown to reduce the basic reproduction number significantly. Particularly, optimal control basic reproduction number significantly. Particularly, polymal control<br>theory is used to analyse the non-autonomous model, which incor-<br>porates four control variables. The existence result for the **optimal**<br>control quadrup reveal the most cost-effective strategy that could be implemented the most cost-effective strategy that could be implemented.

**ARTICLE HISTORY**<br>Received 17 May 2019<br>Accepted 21 January 2020 **KEYWORDS**<br>Malaria model; temporary<br>immunity; protected<br>travellers; optimal control; travellers; optimal con<br>cost-effective analysis

**Tytuł przyjazny dla wyszukiwarek – w**ażne, aby w **tytule** zawrzeć najistotniejsze słowa kluczowe. **Tytuł** powinien zawierać **słowa kluczowe** związane z tematem i te **słowa kluczowe** powinny znajdować się w pierwszych 65. znakach **tytułu**, tak aby były widoczne w wynikach wyszukiwania.

**Śródtytuły** powinny zawierać **słowa kluczowe**.

**Abstrakt - p**owinien zawierać sekcje: cel badań, materiały i metody, rezultaty, wyniki/wnioski. **Słowa kluczowe** należy umieścić w pierwszych dwóch zdaniach **abstraktu**. Tylko dwa pierwsze zdania są zwykle wyświetlane w wynikach wyszukiwania. Jeśli będą interesujące i powiązane ze **słowami kluczowymi**, powinny zachęcić do czytania. Dodatkowo zaleca się

HOSTED BY

powtórzenie słów kluczowych 3-6 razy w abstrakcie.

**Słowa kluczowe** będą używane do indeksowania artykułu w czasopiśmie lub na stronie wydawcy, a także w wyszukiwarkach, takich jak Google Scholar, Google. Pomogą innym szybko znaleźć artykuł. Istnieje silna korelacja między trafieniami online a późniejszą liczbą cytowań artykułu. **Słowa kluczowe** są ważne nie tylko w **tytule** i **abstrakcie**. Należy je stosować konsekwentnie w całym artykule, tak aby występowały naturalnie i w sposób kontekstowy. Pomoże to wyszukiwarkom zrozumieć treść i strukturę artykułu. W tekście artykułu powinno się stosować **synonimy słów kluczowych**. W przypadku nauk medycznych i nauk o zdrowiu przy wyborze słów kluczowych należy skorzystać z tezaurusa *[Medical Subject Headings](http://gbl.home.pl/cgi-bin/gblbase.%20pl/tez)* (Mesh). [http://gbl.home.pl/cgi-bin/gblbase.](http://gbl.home.pl/cgi-bin/gblbase.%20pl/tez)  [pl/tez](http://gbl.home.pl/cgi-bin/gblbase.%20pl/tez)

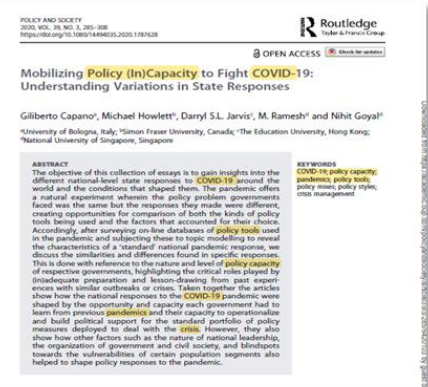

AcaWriter Acawriter<br>A Learning Analytics Tool for Formative Feedback on Academic Writing

Simon Knight', Antonette Shibani', Sophie Abel', Andrew Gibson<sup>2</sup><br>Philippa Ryan', Nicole Sutton', Raechel Wight', Cherie Lucas',<br>Ágnes Sändor', Kirsty Kito', 'Ming Liu', Radhika Vijay Mogarkar' &<br>Simon Buckingham Shum' 1 University of Technology Sydney | Australia<br>2 Queensland University of Technology | Australia<br>3 Naver Labs Europe | France

L'Written communication is an important skill across academia,<br>articipation. Effective writing incorporates instantiations of partici<br> **Call moves** - that communicate infers to the reader. These the<br>
strip, as well as in f ingle implementation site<br>e tool, which provides for<br>customization for specification

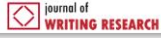

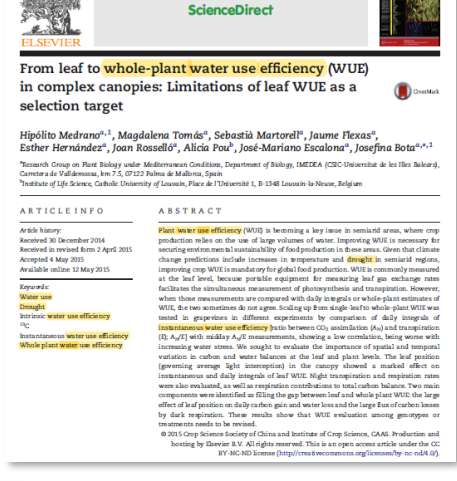

Available online at www.sciencedirect.com